#### **Literatur**

**Andrew E. Douglass,** Evidence of Climatic Effects in the Annual Rings of Trees. Ecology 1, 1920, 24–32. – **Ernst Hollstein,** Mitteleuropäische Eichenchronologie. Trierer Grabungen und Forschungen 11 (Mainz 1980). – **Dieter Eckstein/Klaus-D. Busse/Uwe Lobbedey,** Dendrochronologische Datierungen in Kirchendachwerken der Hellwegzone und Untersuchungen zur Datierbarkeit von weit- und engringigem Holz. Westfälische Zeitschrift 141, 1991, 337–392. – **Thomas Frank/Elisabeth Höfs/ Mechthild Neyses-Eiden,** Auenhölzer aus Troisdorf als missing link zwischen Spätantike und Frühmittelalter. Archäologie im Rheinland 2010, 2011, 135–137.

Rekonstruktion Rekonstruktion

## Die 3-D-Rekonstruktion der Verzierungselemente einer römischen Kline aus Haltern

Kreis Recklinghausen, Regierungsbezirk Münster

Im Jahr 2013 begann die digitale 3-D-Rekonstruktion von Knochenverzierungen einer Kline, die aus der römischen Nekropole von Haltern am See aus dem Grab 22/2006 stammt. Eine Kline ist ein Bett auf dem in der Antike gespeist und geruht wurde. Sie war ein wichtiger Bestandteil bei aufwendigen Gastmählern, wurde aber auch zur Aufbahrung und bei der Verbrennung von Verstorbenen genutzt. Die Verzierungselemente der Kline aus Haltern bestehen aus Knochen, in die florale und gürliche Motive aufwendig eingeschnitzt wurden. Durch die Verbrennung sind sie zersprungen, deformiert und weisen Fehlstellen auf (Abb. 1). Etwa 50–60% der geschnitzten Verzierungselemente sind jedoch erhalten geblieben.

Eine digitale 3-D-Rekonstruktion lässt im Vergleich zu konventionellen Methoden eine wesentlich schnellere Einarbeitung von neu gewonnenen wissenschaftlichen Erkenntnissen zu und ist nicht nur effektiv und reproduzierbar, sondern auch erheblich kostengünstiger. Des Weiteren wird durch diese berührungsfreie Methode die originale Oberäche der Fragmente geschützt, geschont und bewahrt. Aus diesen Gründen entschied man sich in dem Projekt zur Rekonstruktion der Halterner Kline im Maßstab von 1:1 schon früh für die innovative 3-D-Drucktechnik.

Das Bett besteht aus den vier Beinen, dem Bettkasten und den beiden Fulcra (Kopf- und Fußteile). Die Grundidee bei dieser Klinenrekonstruktion war, dass die Verzierungselemente so angeordnet werden, dass sie jeder Zeit bei neuen Erkenntnissen umgesteckt werden können, denn durch den Brand gibt es in einigen wenigen Bereichen nur Indizien für

die Reihenfolge der geschnitzten Verzierungen. Die Rekonstruktion soll anschließend als Ausstellungsmodell dienen. In den Jahren von 2009 bis 2013 wurden die Knochenfragmente mit viel Sorgfalt und Akribie sortiert, gereinigt und geklebt. Bei der Restaurierungsarbeit wurden viele Fragmente geordnet und zusammengeführt, sodass größere Fragmente entstanden und man langsam die Form der Verzierungselemente der Kline erkennen konnte. Mit diesen Ergebnissen und anhand von Vergleichsfunden wurde versucht, die fehlenden Teile der Fragmente zu rekonstruieren. Mit Rekonstruktionszeichnungen, Fotos und

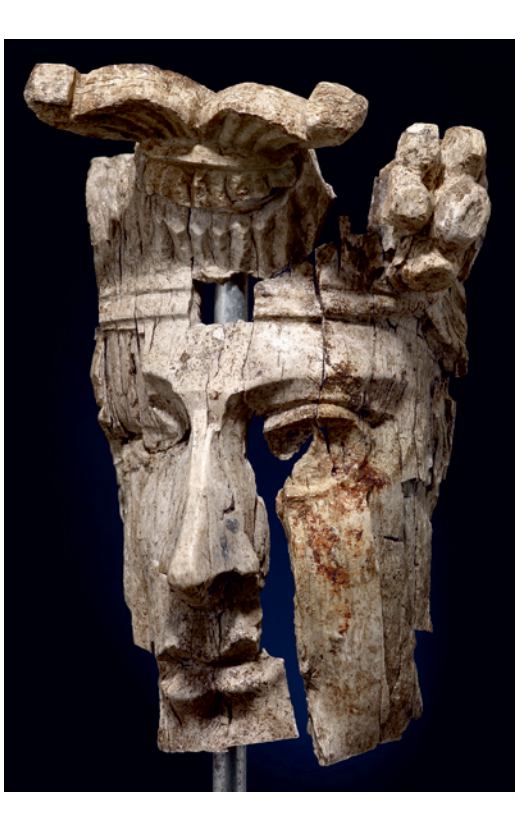

Lina Pak, Morris Vianden

Abb. 1 Ein aus Knochen geschnitztes zersprungenes Gesicht in der Vorderansicht aus Grab 22/06, Höhe: 8 cm (Foto: LWL-Archäologie für Westfalen/ S. Brentführer).

Abb. 2 Eine Nahansicht der digitalen Modellierung des Kopfes in niedriger Auflösung (Foto: M. Vianden).

Abb. 3 Eine höher aufgelöste Modellierung des Kopfes (Foto: M. Vianden).

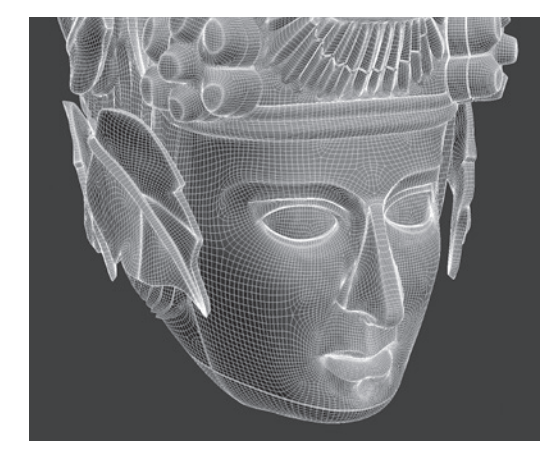

3-D-eingescannten Originalfragmenten wurden die Bauteile digital erfasst und dienten dem 3-D-Visualisierer als Vorlage zur Bearbeitung am Rechner.

Ausgangspunkt für den 3-D-Druck eines Objektes ist die Erarbeitung eines virtuellen Körpers im Computer, welcher beliebig vervielfältigt, gedreht, gespiegelt und zusammengesetzt werden kann. Die vorhandenen Maße konnten hierbei überprüft und mithilfe des Computers exakt errechnet werden. Es wurden zahlreiche Messpunkte erstellt, die als Orientierung für die Form der Verzierungselemente dienten. Durch die digitale Zusammensetzung der Einzelteile und die Unterteilung in polygonale Flächen (Flächen, die aus mindestens drei Punkten bestehen) entstand nach und nach eine virtuelle Oberäche, das charakteristische Drahtgittermodell, durch das die Form des Objektes im Rechner dargestellt wird. Die Modellierung der Polygonalächen erfolgte zunächst in einer niedrigeren Auösung, die im Durchschnitt pro Bauteil bei ca. 3000 Flächen liegt (Abb. 2). Dieses Modell ist aber zu grob und schematisch, um es in diesem Stadium auszudrucken oder mit dem Original zu vergleichen. Durch die steigende Anzahl der gesetzten Polygone wurden die bearbeiteten Oberflächen höher aufgelöst und somit die Verzierungselemente plastischer dargestellt (Abb. 3). Hierbei egalisiert der Computer die gröbere Form, wobei die Glättung an jeder Linie des Drahtgitters reguliert wird. So kann an einer Kante beispielsweise der Überlauf rund oder eckig gestaltet werden. Dieser Ablauf ist vergleichbar mit der klassischen Bildhauerei: Zunächst wird die grobe Form erstellt, welche die Proportionen festlegt. Danach wird das Objekt immer feiner bearbeitet, bis es zum Schluss geschliffen wird und somit eine Glättung der Kanten entsteht. Es wurden so lange digitale Veränderungen vorgenommen, bis die Rekonstruktion mit den vorhandenen Originalfragmenten übereinstimmte (Abb. 4).

Die Rekonstruktion am Computer half wiederum, Erkenntnisse über die mögliche Positionierung der Bauteile bzw. über Elemente innerhalb einzelner Bauteile zu gewinnen oder diese zu überdenken. Gemeinsam entstand so eine Annäherung des virtuellen Modells an den Urzustand des Objektes. Dieses virtuelle Modell wurde in sehr dichte Schnittbilder unterteilt, welche wiederum als Grundlage für den dreidimensionalen Druck benötigt wurden. Es wurde zu jedem Bauteil zunächst ein Probedruck hergestellt und mit dem Original verglichen. Ein gängiges und sehr präzises Druckverfahren ist das Selective Laser Sintering (SLS), das für dieses Projekt angewandt wurde. Bei diesem Druckverfahren wird Nylonpulver in einer 0,12 mm di-

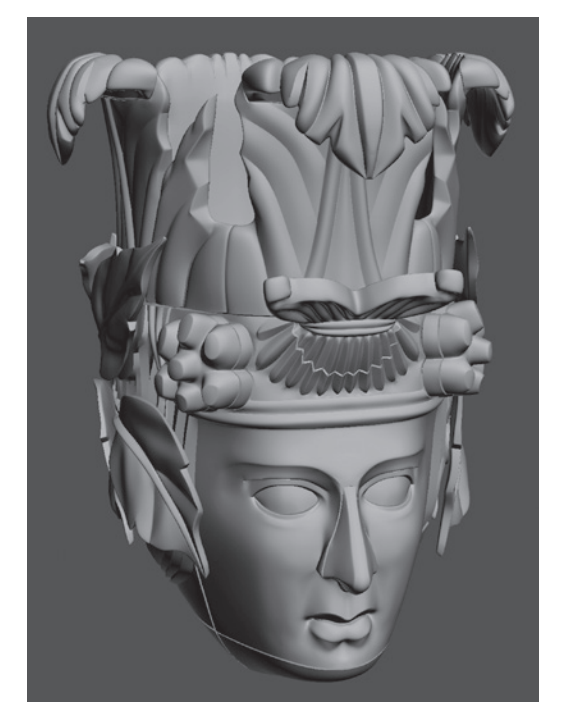

Abb. 4 Die fertige digitale Rekonstruktion des Kopfes (Foto: M. Vianden).

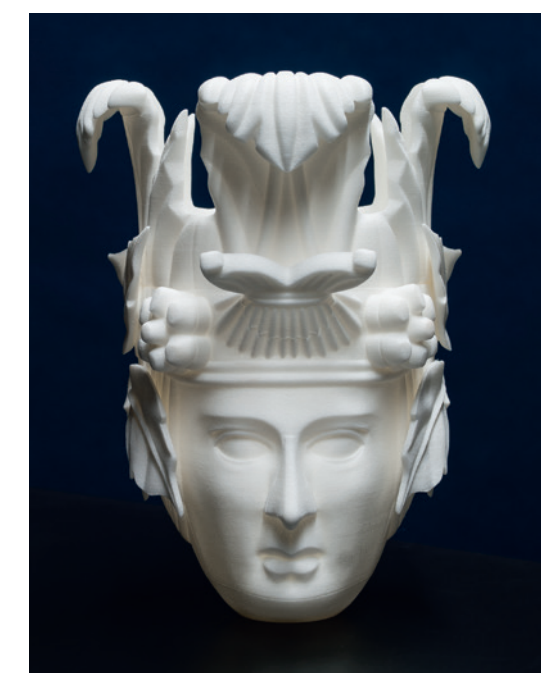

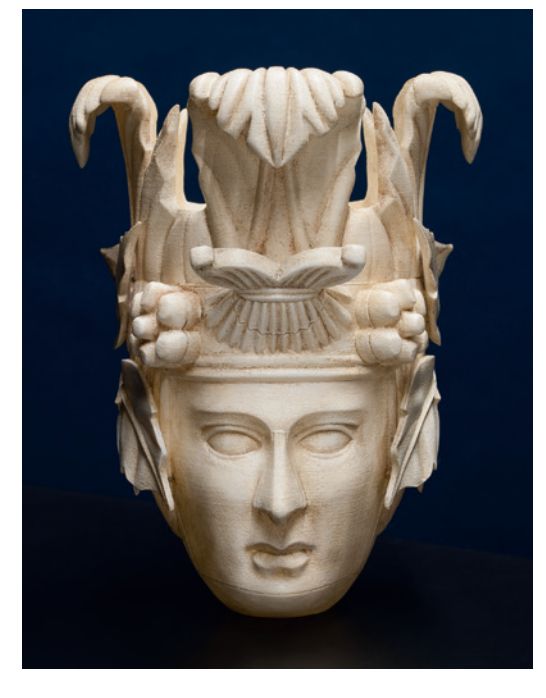

### **Summary**

cken Schicht in einer Kabine aufgeschoben. With the help of a novel 3D printing process a unique reconstruction was made of a couch from the Roman cemetery of Haltern am See, which had been destroyed by fire. This was undertaken as part of an interdisciplinary collaboration between archaeologists, draughtspeople, restorers and 3D visualisers. Once the conventional post-excavation work had been completed, the original shapes and decorations were digitally modelled and printed using selective laser sintering. Thanks to this new process it is now possible to make reconstructions of archaeological objects that do not cost as much and can easily be changed and reproduced.

**Samenvatting**

Met behulp van een moderne 3-D-printer werd een eenmalige reconstructie van een door de inwerking van vuur sterk beschadigd dodenbed (Kline) uit de Romeinse begraafplaats van Haltern am See vervaardigd. Hierbij werkten archeologen, tekenaars, restaurateurs en 3-D-visualisatiespecialisten interdisciplinair met elkaar samen. Na de gebruikelijke conventionele werkzaamheden werden met de computer de oorspronkelijke vormen en versieringen digitaal gemodelleerd en met de Selectieve-Laser-Sintering-techniek uitgeprint. Deze geheel nieuwe manier van werken laat betaalbare, snel te wijzigen en reproduceerbare reconstructies van archeologische objecten toe.

Abb. 5 (links) Der 3-D-Druck des modellierten Kopfes ist im Profil 14,9 cm hoch (LWL-Archäologie für Westfalen/S. Brentführer).

Abb. 6 (rechts) Der kolorierte 3-D-Druck des Kopfes (Foto: LWL-Archäologie für Westfalen/ S. Brentführer).

Das Pulver wird im Bereich des vorhandenen Schnittbildes mit einem Laser gesintert. Das restliche Pulver bleibt als Pulver bestehen. Nach jedem gesinterten Schnittbild senkt sich der Kabinenboden um die Schichtdicke weiter ab und das nächste Schnittbild wird als Pulverschicht aufgeschoben und wiederum gesintert. Auf diese Weise entsteht Stück für Stück das zu erstellende Modell. Durch die sehr dünne Nylonschicht wird eine »Treppenbildung« des Drucks auf ein Minimum reduziert. Nach Abschluss der Reproduktion aller Schnittbilder fährt der Kabinenboden nach oben und das lose aufliegende Nylonpulver kann entfernt werden. Mit Druckluft wird der Ausdruck von den letzten Resten des Pulvers befreit und die Oberäche in einer Rütteltrommel poliert. Zusätzlich kann eine Ver-

Nach dem Probedruck zur Kontrolle auf eventuelle Fehler oder Unstimmigkeiten und der Tiefenschärfe der Verzierungen erfolgte der Endausdruck des jeweiligen Bauteils (Abb. 5). Am Ende wurden alle ausgedruckten und farblich angeglichenen Verzierungselemente der Kline (Abb. 6) in ihrer festgelegten Position zusammengesteckt und am Bettkasten montiert. Die fertige Rekonstruktion der Kline wird in der archäologischen Landesausstellung NRW »Revolution Jungsteinzeit« von September 2015 bis Oktober 2017 nacheinander an den drei Ausstellungsorten Bonn, Detmold und Herne zu sehen sein.

siegelung vorgenommen werden.

#### **Literatur**

**Sabine Faust,** Fulcra. Figürlicher ornamentaler Schmuck an antiken Betten. Mitteilungen des Deutschen Archäologischen Instituts, Römische Abteilung, Ergänzungshefte 30 (Mainz 1989) 146–147. – **Stephan Berke/Dirk Sander,** Klinen mit Beinschnitzereien aus der römischen Nekropole von Haltern am See. Archäologie in Westfalen-Lippe 2010, 2011, 268–272. – **Stephan Berke,** Zu Klinen mit

Beinschnitzereien aus der römischen Nekropole von Haltern. In: Detlef Hellfaier/Elke Treude (Hrsg.), Museum, Region, Forschung. Festschrift Rainer Springhorn. Schriften des Lippischen Landesmuseums 7 (Detmold 2011) 285– 291. – **Jannis Breuninger u. a.,** Generative Fertigung mit Kunststoffen – Konzeption und Konstruktion für Selektives Lasersintern (Heidelberg 2013). – **Florian Vierling,** Practical 3D – 3D-Praxis. 3D-Scanner (Augsburg 2013).

# Archäometrie Lukas Fischer

Archäometrie

## Vom Einsturz der Framerate – der Weg zur virtuellen Ausgrabungsstätte

### Regierungsbezirk Münster

Abb. 1 3-D-Modell der Außenseite des Chorhauses der Evangelischen Stadtkirche Westerkappeln mit farbig markierten 3-D-Objekten (Digitales Modell: L. Fischer).

Structure from Motion (SfM) hat Einzug in die Grabungsdokumentation gehalten. Man ist heute in der Lage, mit einer einfachen Digitalkamera komplexe Grabungsstrukturen in kürzester Zeit dreidimensional zu erfassen. Die Bildreihen von Befunden werden mittels SfM-Software automatisiert, miteinander verglichen und zueinander in ein festes geometrisches Verhältnis gesetzt. Diese Software ist kostengünstig und leistungsfähige Rechner stehen ohnehin für die vermessungstechni-

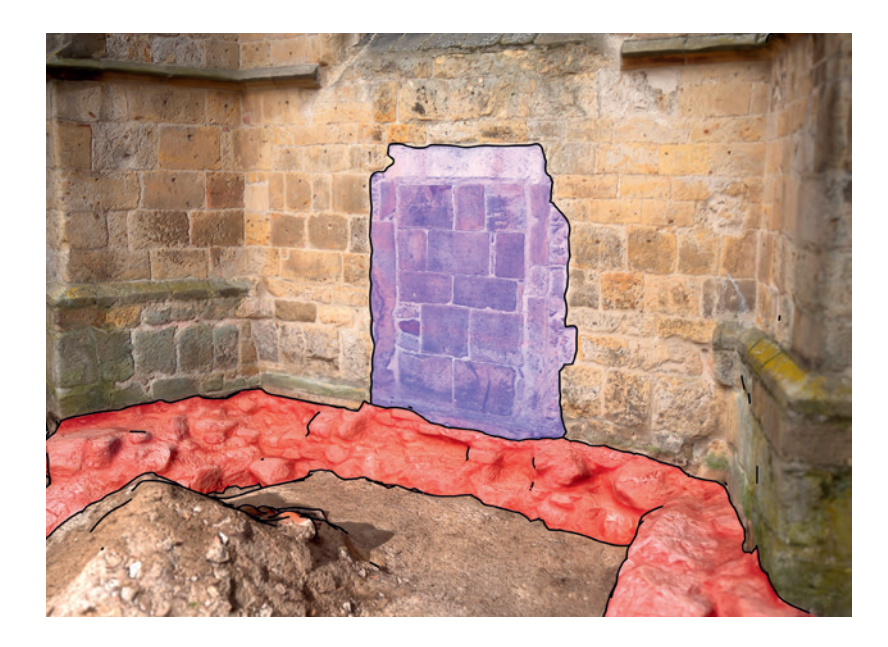

sche Nachbereitung von Grabungsplänen zur Verfügung. Insbesondere durch die Verbesserung der Algorithmen, die für die Erstellung von 3-D-Punktwolken angewandt werden, ist die kommerzielle Software Photoscan von Agisoft zu einem leistungsstarken Dokumentationswerkzeug geworden. Die 3-D-Modelle sind nun so exakt und anschaulich, dass sie den wissenschaftlichen Ansprüchen in der Archäologie genügen. Jedoch schaffen diese dreidimensionalen Daten auch eine Vielzahl an neuen Herausforderungen.

In der Archäologie ist seit Beginn der Digitalisierung die Varianz digitaler Daten enorm angewachsen. Neben digitalen Grabungsfotos und Vermessungsdaten gibt es eine große Menge methodenabhängiger Dateiformate und Programmversionen. Mit jeder weiteren Softwareanwendung ergeben sich dadurch Schwierigkeiten mit der Langzeitarchivierung, die alltägliche Nutzung der Daten wird unübersichtlicher. Für die Befundkartierung bieten CAD und GIS Programme sehr effektive Werkzeuge. Die Verarbeitung von 3-D-Modellen ist hier jedoch nur in Grundzügen umsetzbar.

Bei hochwertigen 3-D-Scannern werden farbige Punktwolken ausgegeben, die ohne Bildtextur eine fotorealistische Oberfläche wiedergeben. Dabei wird mit farbigen Einzelpunkten gearbeitet, die hochpräzise sind und deren Anzahl im Millionenbereich liegt. Diese Datenmengen sind in der Praxis schwer handhabbar. Beim Einsatz von 3-D-Scannern auf archäologischen Ausgrabungen wurde daher bislang zusätzlich eine händische Dokumentation erstellt. Diese herkömmliche Dokumentation war außerdem notwendig, da in der Archäologie die bloße Aufnahme von Strukturen nicht ausreicht. Einen ebenso wichtigen Stellenwert haben die Interpretationen des Ergrabenen durch schriftliche und zeichnerische Befunddokumentationen. Für die detail-